# Preparation of Papers for St Catherine's Academic Review

#### First Author<sup>1</sup> and Second Author<sup>2</sup> 3

- 1. National Institute of Standards and Technology [\(author@boulder.nist.gov\)](mailto:author@boulder.nist.gov)
- 2. Department of Physics, Colorado State University [\(author@lamar.colostate.edu\)](mailto:author@lamar.colostate.edu)

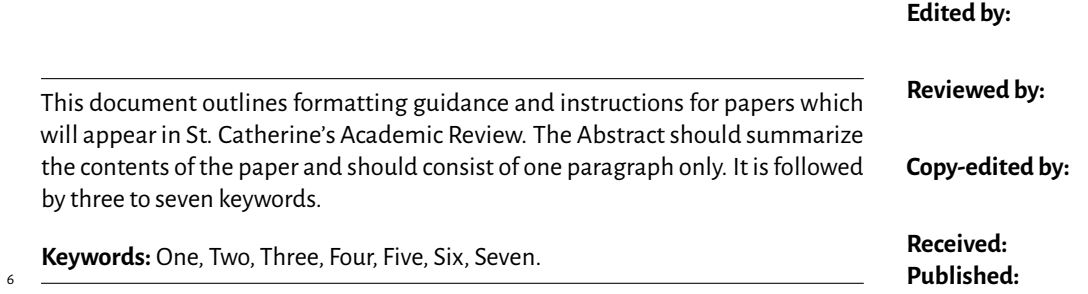

# <sup>7</sup> **1 Style**

8 Papers to be submitted to SCAR must be prepared according to the instructions presented here. They can

be prepared using either Microsoft Word or EIEX. This is the EIEX template. All papers will be typeset

<sup>10</sup> with LaTeX for publication. By using this template and following the style suggestions, you make the

11 work of the production team significantly easier.

## <sup>12</sup> **1.1 Title and Authors**

 $13$  Follow the EIFX comments for the \scarinfo command at the top of this document. The shorttitle

14 and shortauthor fields are used in the headers and need to be short enough to avoid overflow. The

<sup>15</sup> affiliations of all authors must include the relevant institute and the university. At least one author must

list their institutional email address.

#### <sup>17</sup> **1.2 Structure**

<sup>18</sup> As exemplified above the paper should be structured using sections and subsections (and subsubsections

if necessary). These are always numbered, and the headings should be set in title case.<sup>[1](#page-0-0)</sup> 19

#### <sup>20</sup> **1.2.1 Subsubsection heading**

This is a subsubsection.

<span id="page-0-0"></span><sup>&</sup>lt;sup>1</sup> Footnotes may be used to supply additional information but should generally be used sparingly.

# <sup>1</sup> **2 General formatting**

#### <sup>2</sup> **2.1 Spelling**

<sup>3</sup> The use of British English spelling according to the Oxford English Dictionary is encouraged. Alternatively,

American spelling is also accepted if it is used consistently.

#### <sup>5</sup> **2.2 Citations**

- This EIFX document uses BibLaTeX for bibliography management. As described in the EIFX comments
- above you should export your references in BibLaTeX format and save it as bibliography.bib. The
- <sup>8</sup> citation style is automatically adapted to the chosen research area. For Social Sciences it is "APA", for
- <sup>9</sup> Humanities it is "MLA" and for MPLS articles it is the numeric style. Make sure to *always* include the DOI
- <sup>10</sup> for each journal article that you cite. This makes it easier for readers to find the exact version you are
- <sup>11</sup> referring to. Citations can both be used within a sentence (like "Erdős and Rényi [\(1960,](#page-2-0) p. 12) claim that
- 12 ...") and at the end of a claim (like "... is the topic of ongoing research (Faust & Raes, [2012\)](#page-2-1)"). Additional 13 [i](https://www.overleaf.com/learn/latex/Articles/Getting_started_with_BibLaTeX#Citation_Commands)nformation on how to use the BibLaTeX citation commands can be found here: [https://www.overleaf.](https://www.overleaf.com/learn/latex/Articles/Getting_started_with_BibLaTeX#Citation_Commands)
- <sup>14</sup> [com/learn/latex/Articles/Getting\\_started\\_with\\_BibLaTeX#Citation\\_Commands.](https://www.overleaf.com/learn/latex/Articles/Getting_started_with_BibLaTeX#Citation_Commands)

### <sup>15</sup> **2.3 Figures**

- <sup>16</sup> Figures should be provided as high-resolution images and contain as little text as possible. The number
- 17 and caption appear below the centred figure. The caption is lower case except for proper nouns and
- <sup>18</sup> the first word of a sentence. Figures are numbered in sequence with sections. [Figure 2.1](#page-1-0) is given as an
- <sup>19</sup> example. You may use colour, but all figures should be legible in black and white. Do not rely on the
- specific placement of a figure. Instead refer to it using its number. This is because EIFX attempts to find
- 21 the placement that is best for the text flow and so might move a figure from the current position to the
- $22$  top of the page or even to the following page.

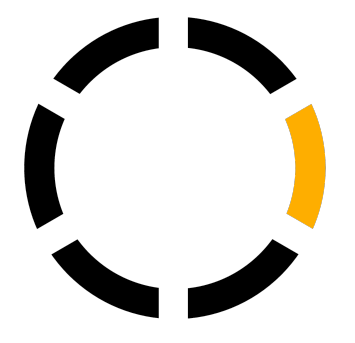

<span id="page-1-0"></span>Figure 2.1: Note how the label of this caption is 2.1, in sequence with the section.

#### <sup>23</sup> **2.4 Tables**

- <sup>24</sup> Tables should not use any vertical lines and exactly three horizontal lines. One at the top (\toprule),
- $_{25}$  one after the headings (\midrule) and one at the bottom (\bottomrule). The title and number appear
- <sup>26</sup> before the table. The caption is lower case except for proper nouns and the first word of a sentence. Tables
- <sub>27</sub> are also numbered in sequence with sections. [Table 2.1](#page-2-2) is given as an example. More information on how

#### <span id="page-2-2"></span>Table 2.1: An example table caption

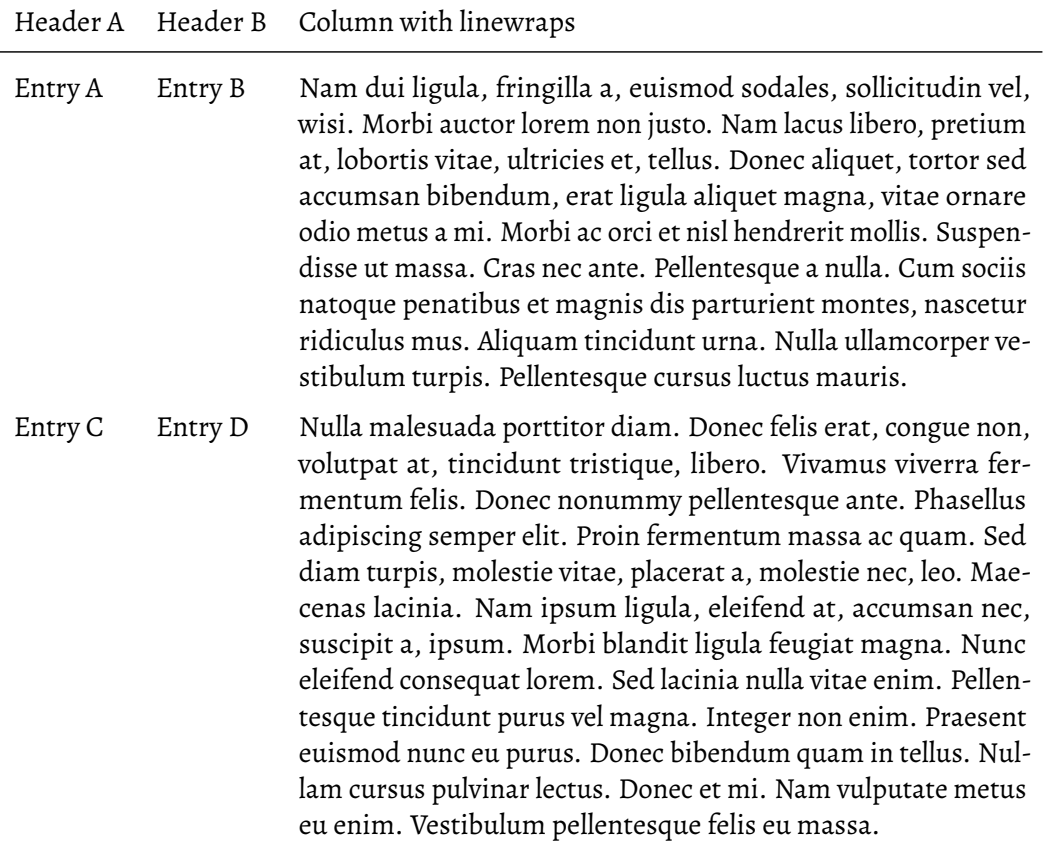

1 to use tables in EIEX can be found here: [https://www.overleaf.com/learn/latex/Tables.](https://www.overleaf.com/learn/latex/Tables) If necessary, tables

<sup>2</sup> can be moved to their own page and rotated to allow for more or wider columns. This can be achieved

<sup>3</sup> using the sidewaystable environment of the rotating package.

## <sup>4</sup> **Acknowledgements**

<sup>5</sup> Use an unnumbered first level heading. You are required to declare any funding and competing interests.

# <sup>6</sup> **References**

<span id="page-2-0"></span><sup>7</sup> Erdős, P., & Rényi, A. (1960). On the evolution of random graphs. *Publ. math. inst. hung. acad. sci*, *5*(1), 17–60.

<span id="page-2-1"></span><sup>8</sup> Faust, K., & Raes, J. (2012). Microbial interactions: From networks to models. *Nature Reviews Microbiology*, *10*(8), 538–550. <sup>9</sup> <https://doi.org/10.1038/nrmicro2832>